# **Introducing heterogeneous farms in the CMS framework**

NOVEMBER 2018

### **AUTHOR:**

Serena Ziviani

CERN IT-CF-FPP

**SUPERVISORS:**

Luca Atzori Felice Pantaleo

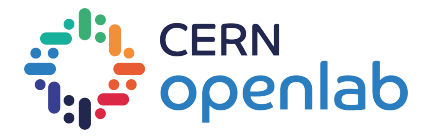

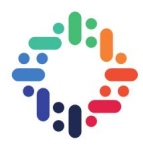

# **Project Specification**

In High-Energy Physics, experiments' trigger and reconstruction run on homogeneous computing systems. Machines which are not specialized can run different work-flows with average performance. However, the LHC will enter an era of long luminosity doubling times with the expectation that small signals will gradually emerge from backgrounds. Any physics that is discovered will need very high statistics to fully explore its properties, hence requiring large samples of data. The experiments' computing infrastructure has grown, but because of the non-unlimited funding, will not by as much as needed to keep up. Making computing systems like the trigger farms heterogeneous would help in optimizing resources, by offloading different types of computation to the machines whose topology and architecture are the best match for the job. The purpose of this project is to develop a small scale demonstrator with a software framework that can be used to offload specific type of computation to another better suited node

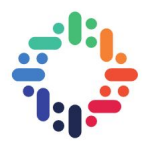

# **Abstract**

The High Luminosity upgrade scheduled for 2026 will greatly increase the number of events per collision. Moore's law will optimistically get a factor 4 performance gain, not enough to handle the luminosity increase without incurring significant costs and logistic issues as the actual system is already deeply optimized.

A possible solution is the creation of a *heterogeneous cluster*, a cluster in which different nodes have different kinds of co-processors available. This study tackles the problem of moving efficiently a task that can be executed on a co-processor to a different node in the cluster.

As a first step, a standalone application to study the communication protocol between the three kinds of nodes has been implemented. Then, the protocol has been introduced into the framework by implementing new kinds of EDProducers and EDAnalyzers. Finally, the code has been benchmarked and the results analyzed.

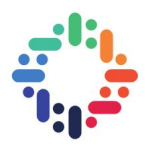

# **Preface**

I can't really thank enough my supervisors, Felice Pantaleo and Luca Atzori, for the opportunity, the guidance and the amazing support they gave me.

I gratefully thank Andrea Bocci for the immense patience and the invaluable insights into the CMSSW framework.

I am grateful to my friend Simone, who helped me feeling at home at CERN.

Thank you Matteo, for being by my side through the dark moments.

Thanks to all the summer students. You made this summer amazing!

..

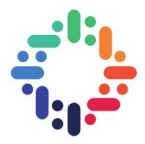

# <span id="page-4-0"></span>**Contents**

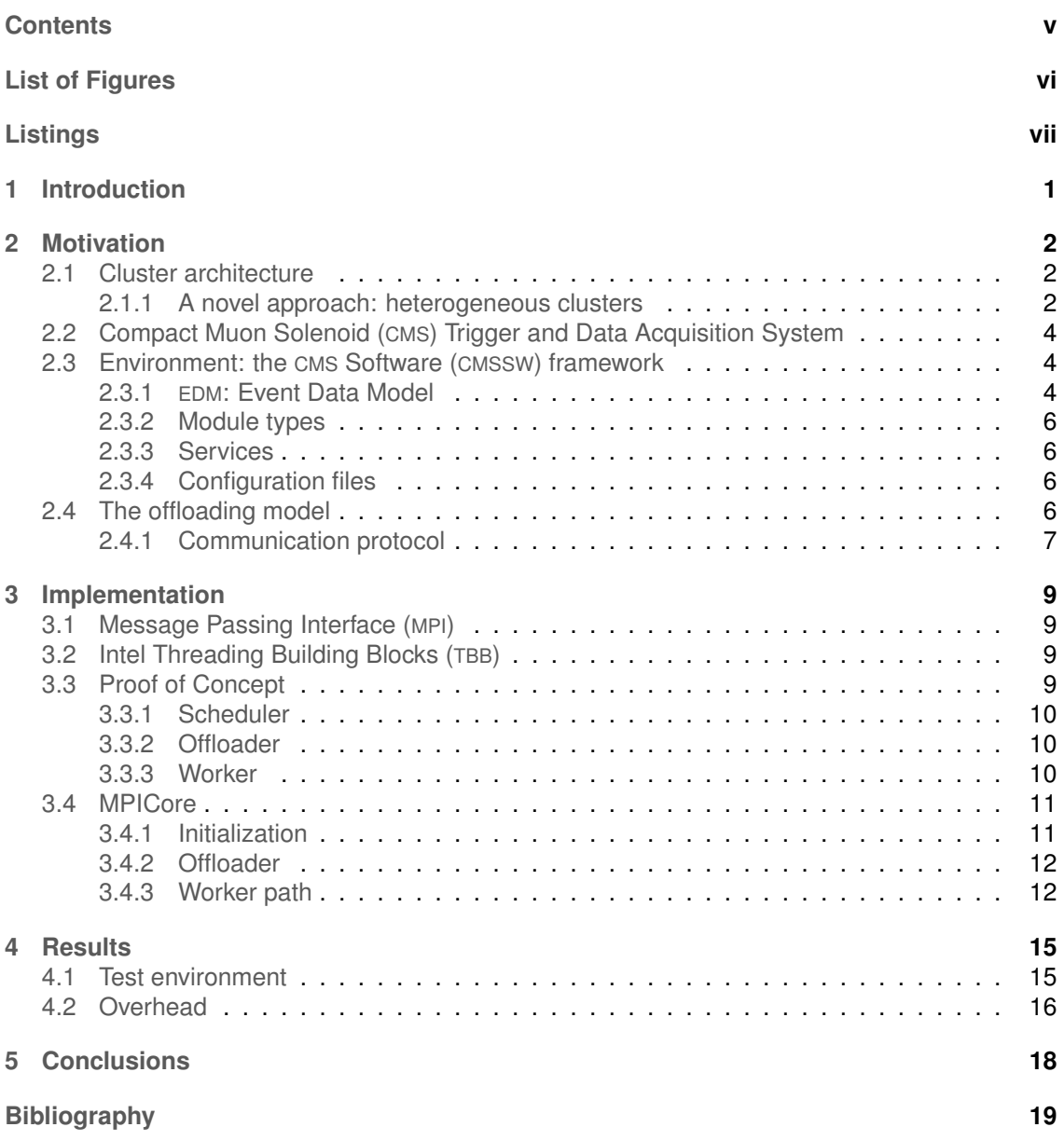

..........

......

 $-11 - 11$ 

. . . . . . . . . . . . . .

.....

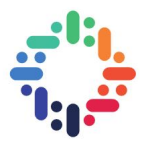

# <span id="page-5-0"></span>**List of Figures**

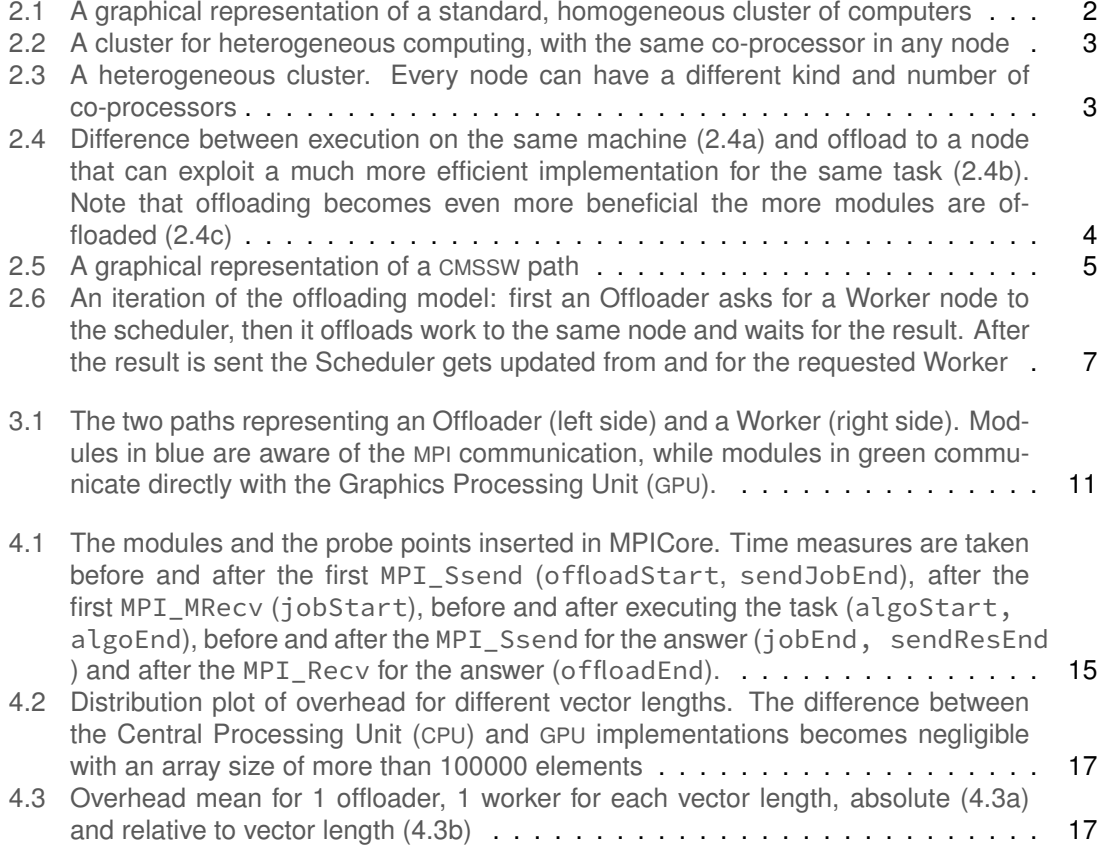

 $\frac{1}{2}$ 

 $\cdots$ 

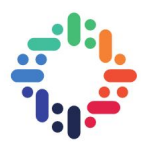

# <span id="page-6-0"></span>**Listings**

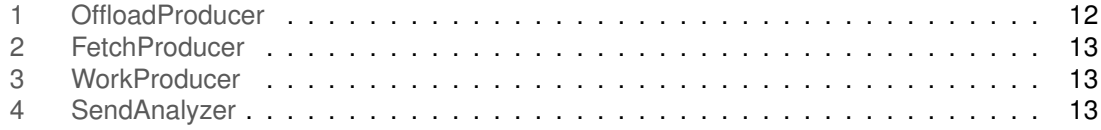

 $\cdots$ 

. . . . . . .

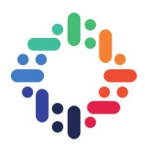

# **List of acronyms**

<span id="page-7-10"></span><span id="page-7-9"></span><span id="page-7-8"></span><span id="page-7-7"></span><span id="page-7-6"></span><span id="page-7-5"></span><span id="page-7-4"></span><span id="page-7-3"></span><span id="page-7-2"></span><span id="page-7-1"></span><span id="page-7-0"></span>**GPU** Graphics Processing Unit **CPU** Central Processing Unit **CUDA** Compute Unified Device Architecture **FPGA** Field-Programmable Gate Array **MPI** Message Passing Interface **EDM** Event Data Model **CMS** Compact Muon Solenoid **CMSSW** [CMS](#page-7-0) Software **MPI** Message Passing Interface **TBB** Threading Building Blocks **ASIC** Application-Specific Integrated Circuit **HLT** High-Level Trigger

 $\ddot{\phantom{a}}$ 

# <span id="page-8-0"></span>**1. Introduction**

The High Luminosity upgrade scheduled for 2026 will greatly increase the number of events per collision. Moore's law will optimistically get a factor 4 performance gain, not enough to handle the luminosity increase and consequently the data acquisition chain must be able to process even more data per second. The actual system is already deeply optimized, so there is the need to either increase the cluster/datacenter size or to explore new solutions.

Right now the cluster used by the [CMS](#page-7-0) experiment is homogeneous, that is it's entirely composed of "normal" servers that execute the work on [CPUs](#page-7-6), even for workloads that could be executed in a more optimized way on a different architecture as, for example, [GPUs](#page-7-5), Field-Programmable Gate Arrays ([FPGAs](#page-7-7)) and other kinds of accelerators.

The idea is to explore the creation of a *heterogeneous cluster*, in other words a cluster with different kind of nodes/architectures available, and to offload the computation to the most efficient node available.

Nodes are differentiated into three kinds based on their capabilities, with the three categories being:

- A *Scheduler* that knows the infrastructure of the cluster and can choose the most suitable node for the computation;
- *Offloaders* that execute a chain of modules, offloading the ones that can be executed faster on a different machine;
- *Workers* that are equipped with an accelerator of any kind (e.g [GPU](#page-7-5), [FPGA](#page-7-7)|).

As a first step, a standalone application to study the communication protocol between the three kinds of nodes has been implemented. Then, the protocol has been introduced into the framework by implementing new kinds of EDProducers and EDAnalyzers. Finally, the code has been benchmarked and the results analyzed.

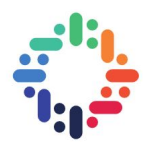

-..

# <span id="page-9-0"></span>**2. Motivation**

## <span id="page-9-1"></span>**2.1 Cluster architecture**

The intent of this chapter is to cover the concepts and the ideas that motivate the introduction of a *heterogeneous cluster* in the [CMS](#page-7-0) experiment.

A *computer cluster* is defined as a set of computers, tightly or loosely coupled, that execute the same task to reach a common goal.

Usually the nodes of a cluster are connected with each other with an Ethernet connection in a LAN. In most cases, all of the nodes have the same or equivalent hardware.

When heterogeneous computing is introduced in such a cluster every node is equipped with the same co-processor, for example one or more [GPUs](#page-7-5), [FPGAs](#page-7-7) or many-core architectures like the Xeon Phi. This allows for a great performance boost but, even with medium sized clusters, it can become an important expense.

## <span id="page-9-2"></span>**2.1.1 A novel approach: heterogeneous clusters**

A heterogeneous cluster is a cluster that has different sets of capabilities between each node. This can be due to many factors:

- the addition of co-processors only on certain nodes;
- the addition of different kinds of co-processor on different nodes:
- the use of different [CPU](#page-7-6) architectures;
- the use of nodes with drastically different computing power between each other.

<span id="page-9-3"></span>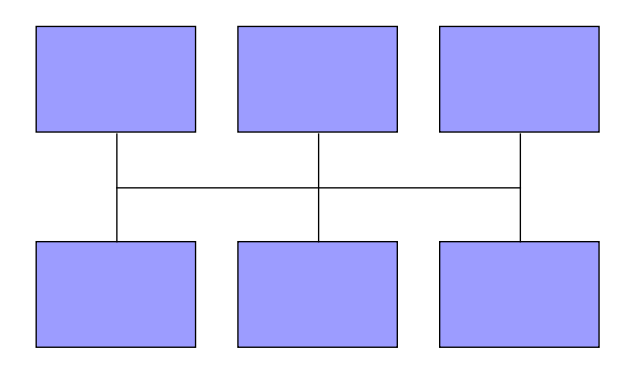

Figure 2.1: A graphical representation of a standard, homogeneous cluster of computers

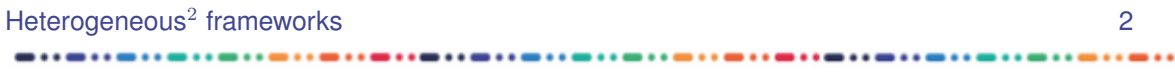

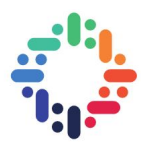

<span id="page-10-0"></span>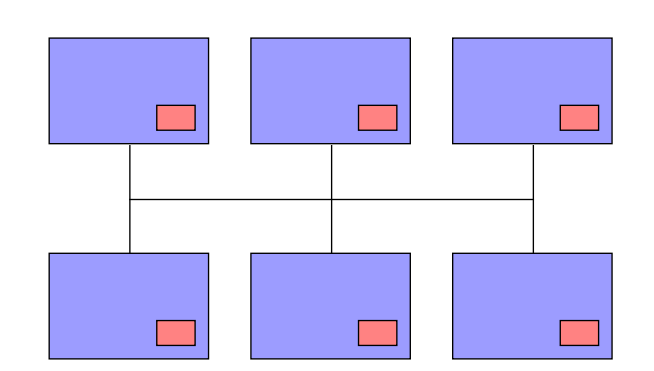

Figure 2.2: A cluster for heterogeneous computing, with the same co-processor in any node

This approach offers greater flexibility both in the creation, modification and update of the cluster and in its use, but it creates the necessity of a different programming paradigm: programs now are made only for parallel computing, heterogeneous computing or a combination of the two.

<span id="page-10-1"></span>Differently from a homogeneous cluster that exploits heterogeneous computing, where the number and the type of coprocessor are the same for every node and therefore are known, a node in a heterogeneous cluster knows neither if there exists a node with a specific accelerator nor how to locate it. To be able to fully exploit the cluster it is then vital to develop a system that allows to offload specific tasks to the most suitable node.

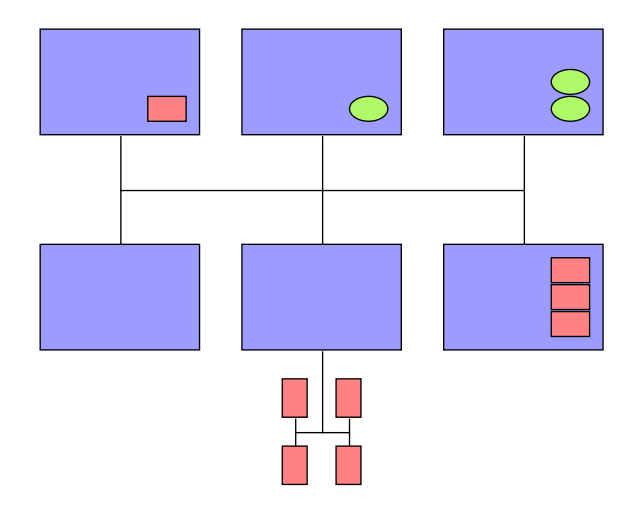

Figure 2.3: A heterogeneous cluster. Every node can have a different kind and number of coprocessors

<span id="page-11-8"></span><span id="page-11-6"></span><span id="page-11-5"></span><span id="page-11-4"></span>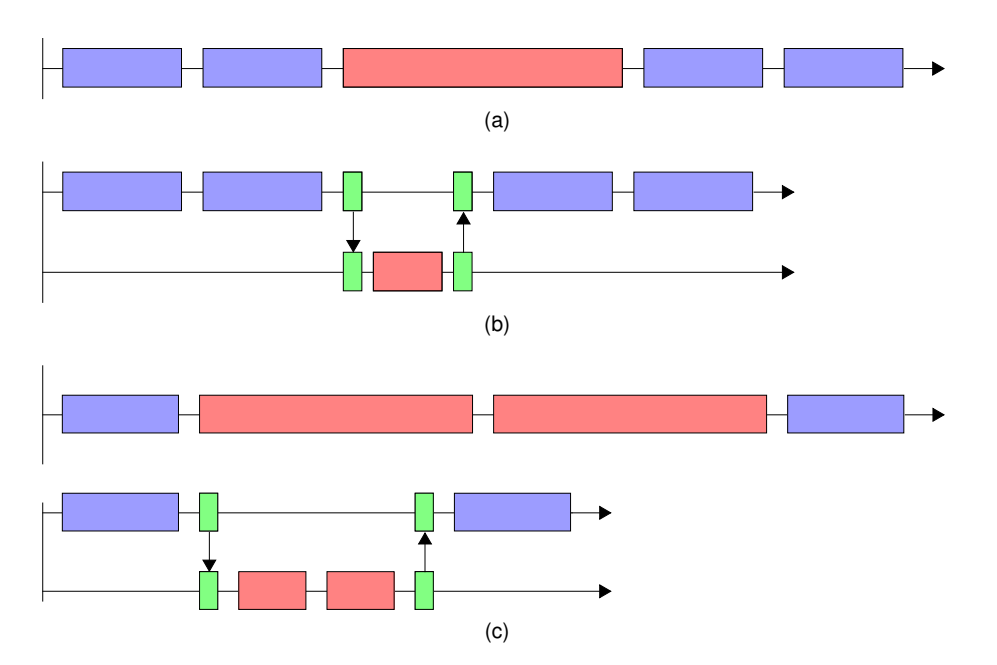

<span id="page-11-7"></span>Figure 2.4: Difference between execution on the same machine [\(2.4a\)](#page-11-5) and offload to a node that can exploit a much more efficient implementation for the same task [\(2.4b\)](#page-11-6). Note that offloading becomes even more beneficial the more modules are offloaded [\(2.4c\)](#page-11-7)

# <span id="page-11-0"></span>**2.2 [CMS](#page-7-0) Trigger and Data Acquisition System**

The Trigger and Data Acquisition system [\[8\]](#page-26-1) by the [CMS](#page-7-0) experiment is composed of two parts:

- **Level 1 Trigger**, which implements the first filter after the data acquisition and is based on [FPGAs](#page-7-7) and Application-Specific Integrated Circuits ([ASICs](#page-7-8));
- **High-Level Trigger** [\[2\]](#page-26-2), which takes as input the events accepted by the L1 trigger and reconstructs, analyzes and filters them.

As stated in [\[5\]](#page-26-3), in 2016 the HLT runs on a cluster of commercial computers, made of ~22000 Intel Xeon cores. This cluster runs a streamlined version of [CMSSW](#page-7-1) [\[1\]](#page-26-4), the C++ offline reconstruction software, processing many events in parallel [\[6\]](#page-26-5).

# <span id="page-11-1"></span>**2.3 Environment: the [CMSSW](#page-7-1) framework**

The [CMSSW](#page-7-1) framework is used in the [CMS](#page-7-0) experiment for the High-Level Trigger ([HLT](#page-7-9)), data analysis and reconstruction. It is a module-based framework written in C++ and configured via Python scripts. It revolves around the concept of *Event*. An event is defined as a set of data resulting from an interaction, or several interactions, originated from a collision.

## <span id="page-11-2"></span>**2.3.1 [EDM](#page-7-2): Event Data Model**

Events are processed by passing them through a sequence of modules. Every EDProducer can add data to the Event. Every module can read from the Event every object available at execution time.

<span id="page-11-3"></span>Heterogeneous<sup>2</sup> frameworks 4

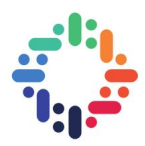

<span id="page-12-0"></span>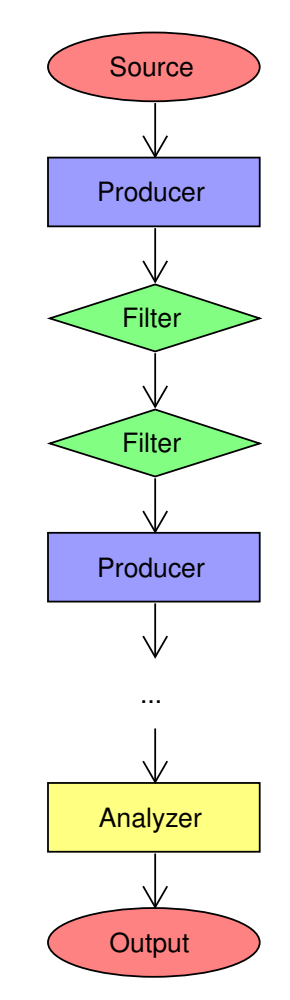

Figure 2.5: A graphical representation of a [CMSSW](#page-7-1) path

..

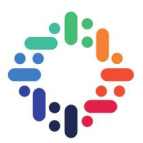

### **2.3.2 Module types**

A module is a component of the [CMSSW](#page-7-1) framework that encapsulates a unit of clearly-defined event-processing functionality. Different categories of modules are available:

#### **Source**

Creates the Event and adds data to it.

#### **EDProducer**

Takes data from the Event in one format, elaborates it and produces data in another format to be put into the Event.

#### **EDFilter**

Takes data from the Event and returns a boolean value used to determine if the processing of the current Event for the current path should continue or not.

#### **EDAnalyzer**

<span id="page-13-0"></span>Takes data from the Event and analyzes it. It is not allowed to add new data to the Event.

### **2.3.3 Services**

### <span id="page-13-1"></span>**2.3.4 Configuration files**

A single executable, cmsRun, is used to execute every module. Its execution is configured via a configuration file written in Python, which defines which modules are loaded, which configurable parameters they have to use, and in which exact order they are run. This last specification is called a *path*.

## <span id="page-13-2"></span>**2.4 The offloading model**

A model and a protocol for the offloading of tasks to a different node have been studied. Three different node categories have been identified:

- *Offloaders*, which execute a chain of modules, offloading on another node the ones that can be executed faster on a different architecture;
- *Workers*, which wait for incoming tasks from any Offloader;
- *Scheduler*, which orchestrates between the requests of Offloaders and the availability of Workers.

The term *task* is used to describe a single module or a set of modules that are offloaded to a Worker.

Each node type has a different task and behaves accordingly, coordinating with the other nodes to produce the expected result.

Heterogeneous<sup>2</sup> frameworks 6

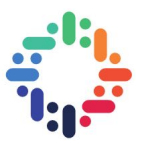

The *Scheduler* node is the centralized "brain" of the model: it acts as a source of information for the other nodes, ultimately deciding which node to use for a specific task. It has a mapping of all the *Worker* nodes, with the following details for each Worker:

- total number of accelerators;
- number of available accelerators at any specific moment;
- Worker's coordinates.

Upon request from an Offloader node, the Scheduler chooses a Worker for the task and sends its coordinates to the Offloader.

*Workers* wait for incoming messages from any Offloader. Upon receiving an incoming task description (an identifier for the task and the input data) it is in charge of finding the right modules to be executed and to manage the interactions with the chosen co-processor.

<span id="page-14-1"></span>*Offloaders* are in charge of executing the main algorithm (the main path). When an Offloader encounters a module or a set of modules that can be executed to another node with an advantage, they are offloaded, with the modality described in [2.4.1,](#page-14-0) to a Worker node.

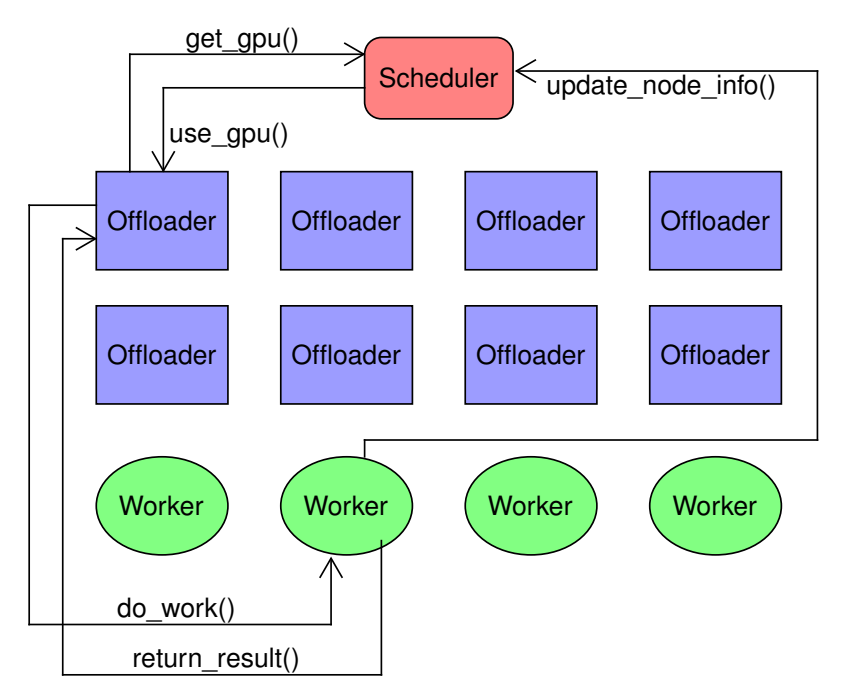

Figure 2.6: An iteration of the offloading model: first an Offloader asks for a Worker node to the scheduler, then it offloads work to the same node and waits for the result. After the result is sent the Scheduler gets updated from and for the requested Worker

### <span id="page-14-0"></span>**2.4.1 Communication protocol**

### **Initialization**

At the program startup every Worker node must send its information (number and type of accelerators, coordinates) to the Scheduler. In this way only the Scheduler needs to be aware of the position, the type and availability of the Workers nodes.

Heterogeneous<sup>2</sup> frameworks 7

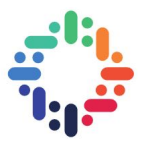

#### **Execution**

If, during the execution of the code, an Offloader encounters a task that can be offloaded to a different architecture it performs the following steps:

- 1. inquire the Scheduler for a Worker node (get\_worker());
- 2. send the task description and parameters to the chosen Worker node (do\_work());
- 3. execute other modules while waiting for the answer to come back from the Worker node;
- 4. continue the execution of the workload.

Upon reception of a message from an Offloader, a Worker node performs the following steps:

- 1. retrieve the set of modules associated with the task description;
- 2. offload the computation on the chosen co-processor;
- 3. return the results of the computation to the Offloader that requested it.

#### **Termination**

Both the Scheduler and the Workers are executing an infinite loop and must be stopped by an external condition to close the program gracefully. All Offloaders get synchronized to make sure that every task is terminated and one Offloader, designated as a master node, send a termination message to every Worker and the Scheduler.

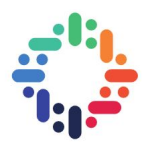

# <span id="page-16-4"></span><span id="page-16-0"></span>**3. Implementation**

## <span id="page-16-1"></span>**3.1 [MPI](#page-7-3)**

[MPI](#page-7-3) [\[9\]](#page-26-6) is a standard to facilitate message passing between processes. It is the industry-standard specification for writing message passing programs.

<span id="page-16-2"></span>There are several implementations of this standard, for example MPICH [\[4\]](#page-26-7) and OpenMPI [\[3\]](#page-26-8). For the purpose of this document we will reference [MPI](#page-7-3) version 3 and the OpenMPI implementation.

## **3.2 Intel [TBB](#page-7-4)**

[TBB](#page-7-4) [\[7\]](#page-26-9) is a C++ library developed by Intel for enabling parallelism in C++ applications and libraries. It is designed, in particular, for applications that are loop- or task-based. [CMSSW](#page-7-1) uses [TBB](#page-7-4) internally.

## <span id="page-16-3"></span>**3.3 Proof of Concept**

As a first stage, the communication protocol has been implemented and tested in a standalone C++ program, using [MPI](#page-7-3) for the interprocess communication and Intel [TBB](#page-7-4) for creating and handling multithreading.

It is available at [github.com/sere/the\\_offloadinator.](https://github.com/sere/the_offloadinator) It is compiled using:

C -ltbb -g the\_offloadinator.cpp -o the\_offloadinator

and run with mpirun  $-n$  N the offloadinator, with N defined as an arbitrary value greater than 3.

It features 3 classes, one for each kind of node described in Section [2.4:](#page-13-2) Scheduler, Worker and Offloader.

Only one Scheduler is instantiated while Offloaders and Workers are instantiated on multiple processes (using [MPI](#page-7-3)) and on multiple threads (using [TBB](#page-7-4)).

The [MPI](#page-7-3) id mpi\_id determines the nature of the node  $(n = number of nodes)$ :

- Workers belong to the range  $[0, MPI_FIRST_OFF 1];$
- Offloaders to the range IMPI\_FIRST\_OFF, n 2];
- the Scheduler is node n 1.

Heterogeneous<sup>2</sup> frameworks 9

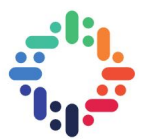

The value for MPI\_FIRST\_OFF can be changed programmatically, making sure to have at least one Offloader and one Worker. It is set to n/2.

Four threads are created on each Offloader node, while two threads are created on each Worker node. These numbers are non-binding and can be changed programmatically.

<span id="page-17-0"></span>Every thread has its private Offloader/Worker class instance and runs the function offload() /work()

### **3.3.1 Scheduler**

The Scheduler class manage the [MPI](#page-7-3) requests for nodes in the method schedule().

#### **Initialization**

The Scheduler class is initialized with only one parameter: the number of Workers available in the system.

During initialization the Scheduler receives, from every Worker present in the system, the information about the Worker itself: [MPI](#page-7-3) rank and number of co-processor available on the Worker node. These are stored into a map, with the key being the [MPI](#page-7-3) rank.

#### **schedule()**

This method waits indefinitely on incoming [MPI](#page-7-3) messages from any source and with any tag. Three kinds of message are possible:

- a request from an Offloader for a Worker, with tag SCHED\_REQ + mpi\_id;
- updated information about a Worker, with tag SCHED UPD  $+$  mpi id;
- $\bullet$  termination message, with tag SCHED\_DIE = mpi\_id.

<span id="page-17-1"></span>The mpi\_id has been added to the [MPI](#page-7-3) tag to facilitate debugging and traceability.

### **3.3.2 Offloader**

To simplify the proof of concept, every Offloader executes only one task, then exits. Tasks can be offloadable or not. In the first case, the Offloader instance asks the Scheduler for a Worker and proceeds with sending the task to this Worker. If no Worker is available or the task is not offloadable, this will be executed directly by the Offloader.

### <span id="page-17-2"></span>**3.3.3 Worker**

Workers wait for incoming messages from any Offloader. Upon reception of a message, the counter gpu\_available\_ is decremented and the task is executed. After execution, the number of available co-processors is updated again and a message is sent to the Scheduler with the state of the Worker.

<span id="page-17-3"></span>Heterogeneous<sup>2</sup> frameworks and the state of the state of the state of the state of the state of the state of the state of the state of the state of the state of the state of the state of the state of the state of the stat

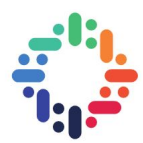

<span id="page-18-2"></span>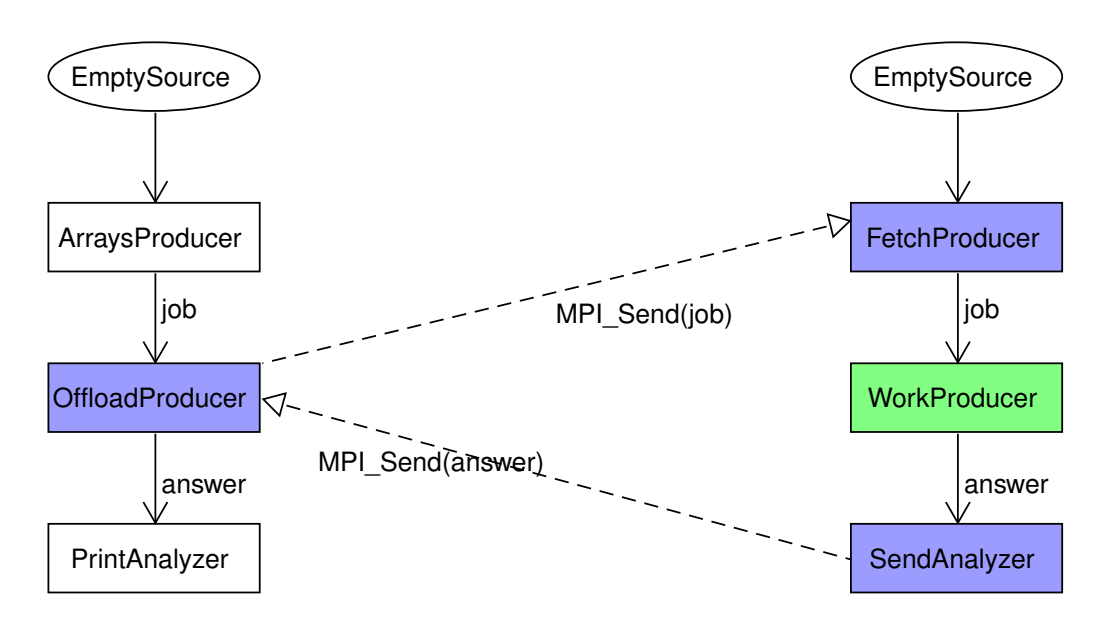

Figure 3.1: The two paths representing an Offloader (left side) and a Worker (right side). Modules in blue are aware of the [MPI](#page-7-3) communication, while modules in green communicate directly with the [GPU](#page-7-5).

## **3.4 MPICore**

MPICore is a first implementation of the offloading mechanism inside [CMSSW](#page-7-1). It is structured as 6 modules, 3 for the Offloader implementation and 3 for the Worker one.

Offloaders and Workers are run by independent cmsRun commands but both under the same mpirun command, with this format:

mpirun -n N cmsRun MPIWorker.py <params> : -n M cmsRun MPIOffloader.py < params>

The syntax  $-n$  N cmsRun executable  $1 : -n$  M executable  $2$  is used to run both executables under the same [MPI](#page-7-3) communicator. The code performs a root of sum squares between two vectors. The two vectors are built in the Offloader, sent via MPI\_Send to the Worker and the result is sent back to the Offloader to simulate a complete interaction.

Every module belongs to the interface edm::stream. Using this interface every Stream is associated with its own instance of a Stream module. This is needed to allow for true parallelism between different Events. As modules in MPICore don't need to coordinate between different streams, this interface can be used.

## <span id="page-18-0"></span>**3.4.1 Initialization**

[MPI](#page-7-3) is initialized with MPI\_Init\_thread with MPI\_THREAD\_MULTIPLE as the required level of thread support. This is needed because the MPICore uses Streams and therefore it's multithreaded. MPI\_THREAD\_MULTIPLE allows [MPI](#page-7-3) calls by any thread, with no restriction. This, in conjunction with the use of the interface edm::stream, allows the full exploitation of multithreading.

<span id="page-18-1"></span>The initialization code has been written in a new Service called MPIService.

Heterogeneous<sup>2</sup> frameworks and the state of the state of the state of the state of the state of the state of the state of the state of the state of the state of the state of the state of the state of the state of the stat

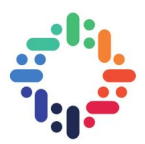

### **3.4.2 Offloader**

Offloader nodes are configured in MPIOffloader.py, which takes the following command-line parameters:

- vlen, the length of the vector (default: 1)
- maxEvents, the number of events to run (default: -1)

Multiple instances of an Offloader can be executed on different cluster nodes. The number of nodes is configured via the -n parameter of mpirun.

It is composed by the following 3 modules:

#### **ArraysProducer**

Subclass of edm::stream::EDProducer.

Create a vector of 2 \* vecLen elements, initialize it with random double elements and put it into the Event.

### **OffloadProducer**

Subclass of edm::stream::EDProducer, handles the communication with the Worker.

Consume the std::vector<double> created by ArrayProducer, send its raw data as a serialized object of type  $char[]$  to a Worker via MPI\_Send, receive the result of the computation, a serialized object of type char [], from the same Worker via MPI\_Mprobe and MPI\_Mrecv and produce this array as std::vector<double>.

```
64 MPI_Ssend(buffer.data(), buffer.size(),
65 MPI_CHAR, workerPE, WORKTAG + mpiID,
66 MPI_COMM_WORLD);
81 MPI_Mprobe(workerPE, WORKTAG + mpiID, MPI_COMM_WORLD, &message, &
         status);
82
83 int size;
84 MPI_Get_count(&status, MPI_CHAR, &size);
85 io::unique_buffer write_buffer(size);
86 MPI_Mrecv(write_buffer.data(), size, MPI_CHAR, &message, &status);
                          Listing 1: OffloadProducer
```
#### **PrintAnalyzer**

Subclass of edm::stream::EDAnalyzer.

<span id="page-19-0"></span>Consume the result of the computation and, if debugging is on, print it.

### **3.4.3 Worker path**

Worker nodes are configured in MPIWorker.py. They take the following command-line parameters:

Heterogeneous<sup>2</sup> frameworks and the state of the state of the state of the state of the state of the state of the state of the state of the state of the state of the state of the state of the state of the state of the stat

.....

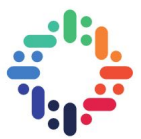

- streams, the number of [CMSSW](#page-7-1) Streams to use (default: 1)
- maxEvents, the number of events to run. To allow the program to terminate cleanly, it must be equal to the number of Offloaders times the number of events for the Offloaders. (default: -1)
- runOnGpu. If this boolean is True the task will be run on the [GPU](#page-7-5) using Compute Unified Device Architecture ([CUDA](#page-7-10)), otherwise it will be run on the [CPU](#page-7-6).

A Worker path is composed by the following 3 modules:

#### **FetchProducer**

Subclass of edm::stream::EDProducer.

Receive a serialized vector of type char [] from a Producer via MPI\_Mprobe and MPI\_Mrecv, transform it into a std:: vector<double> and produce it.

```
49 MPI_Mprobe(MPI_ANY_SOURCE, MPI_ANY_TAG, MPI_COMM_WORLD, &message,
         &status);
63 MPI_Get_count(&status, MPI_CHAR, &size);
64
65 std::map<std::string, double> times;
66 io::unique_buffer write_buffer(size);
67 MPI_Mrecv(write_buffer.data(), size, MPI_CHAR, &message, &status);
                            Listing 2: FetchProducer
```
#### **WorkProducer**

Subclass of edm::stream::EDProducer.

Consume the std::vector<double> gathered by FetchProducer, offload the task on the [GPU](#page-7-5) if runOnGPU is True else run it on the [CPU](#page-7-6) and produce the result of the computation as a std::vector<double>.

```
74 if (runOnGPU_)
75 call_cuda_kernel(*vectorHandle, *result, dev_array_,
             dev_result_);
76 else
77 rss(*vectorHandle, *result);
                          Listing 3: WorkProducer
```
#### **SendAnalyzer**

Subclass of edm::stream::EDAnalyzer.

Consume an std::vector<double>, send it serialized as a char [] to the same Producer via MPI\_Send.

```
64 MPI_Ssend(buffer.data(), buffer.size(),
65 MPI_CHAR, *offloaderIDHandle, *mpiTagHandle,
```
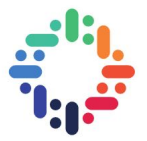

66 | MPI\_COMM\_WORLD); Listing 4: SendAnalyzer

.....

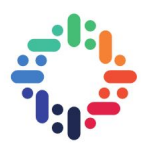

# <span id="page-22-0"></span>**4. Results**

## <span id="page-22-1"></span>**4.1 Test environment**

The machine used to run the tests features:

- [MPI](#page-7-3) version 3, OpenMPI version 2.1.5
- CentOS Linux release 7.5.1804
- [CMSSW](#page-7-1) 10\_2\_4\_Patatrack
- [CPU](#page-7-6): Dual Socket Intel Xeon E5-2650 0 @2.00Ghz, 2 threads per core, 8 cores
- [GPU](#page-7-5): Tesla K20Xm

<span id="page-22-2"></span>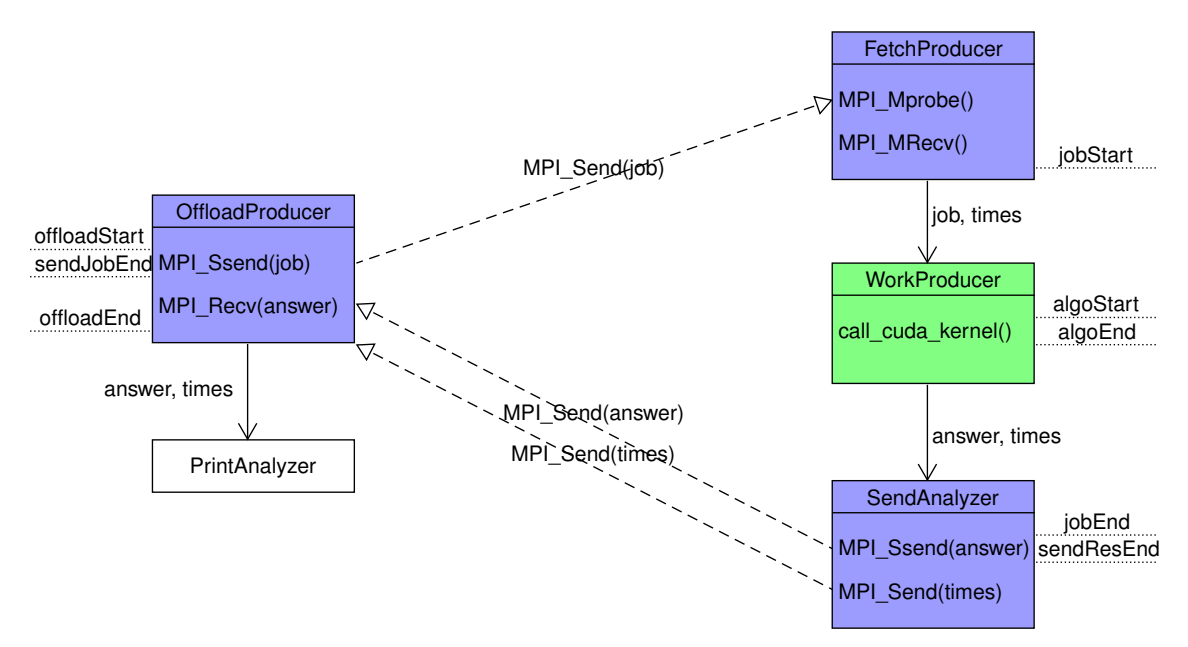

Figure 4.1: The modules and the probe points inserted in MPICore. Time measures are taken before and after the first MPI\_Ssend (offloadStart, sendJobEnd), after the first MPI\_MRecv (jobStart), before and after executing the task (algoStart, algoEnd), before and after the MPI\_Ssend for the answer (jobEnd, sendResEnd) and after the MPI\_Recv for the answer (offloadEnd).

A number of different probe points were set up to analyze the behaviour of the framework in different places:

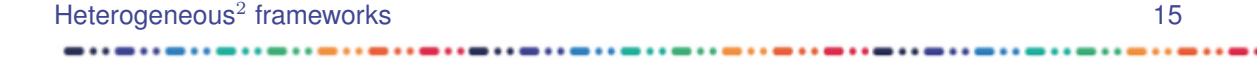

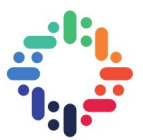

- *offload time*, the amount of time spent on the whole offloading, from offloadStart to offloadEnd;
- *sendData*, the amount of time used to send the arrays to the Worker. It goes from offloadStart to sendJobEnd;
- *job time*, the amount of time used by the Worker upon receiving the request and until the shipping of the response. It goes from jobStart to jobEnd;
- *algorithm time*, the amount of time spent in the algorithm execution. It goes from algoStart to algoEnd;
- *sendRes*, the amount of time used to send the results to the Offloader. It goes from jobEnd to sendResEnd.

A number of derived timings were created:

- *overhead*. It is defined as (offload time algorithm time);
- *job\_time*. It is defined as (job time algorithm time).

<span id="page-23-0"></span>Tests have been made varying the vector length and the device type.

## **4.2 Overhead**

Figure [4.2a](#page-24-4) depicts the raw overhead created by the offloading code. Running the code on a [GPU](#page-7-5) has an additional initialization overhead, even though an attempt has been made to exclude initialization costs from the metric. This becomes negligible with arrays of size greater than 100000, which is a more likely use-case.

Increasing the vector length makes the overhead grow in absolute terms, but the cost per vector element shrinks considerably.

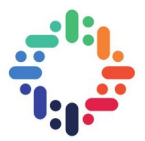

<span id="page-24-4"></span><span id="page-24-0"></span>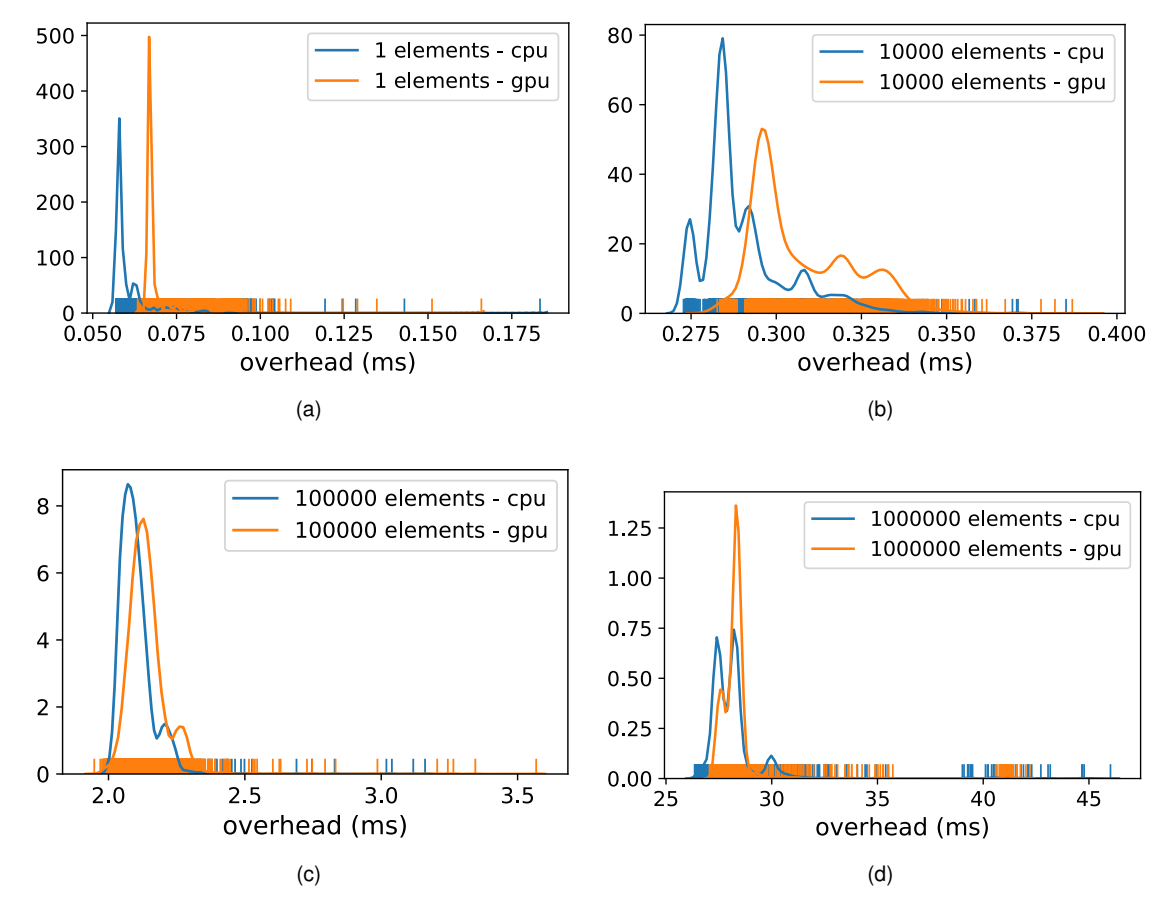

Figure 4.2: Distribution plot of overhead for different vector lengths. The difference between the [CPU](#page-7-6) and [GPU](#page-7-5) implementations becomes negligible with an array size of more than 100000 elements

<span id="page-24-1"></span>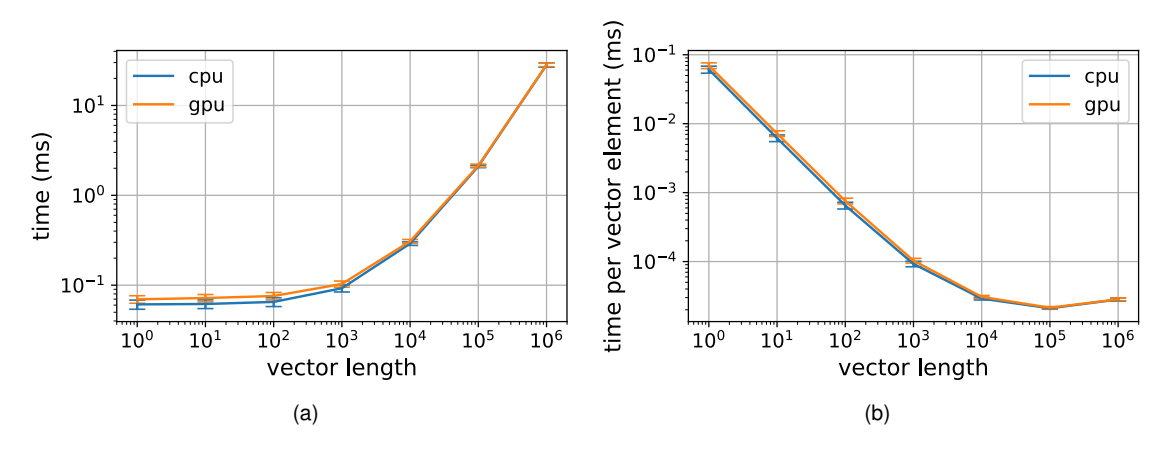

<span id="page-24-3"></span><span id="page-24-2"></span>Figure 4.3: Overhead mean for 1 offloader, 1 worker for each vector length, absolute [\(4.3a\)](#page-24-2) and relative to vector length [\(4.3b\)](#page-24-3)

Heterogeneous<sup>2</sup> frameworks and the state of the state of the state of the state of the state of the state of the state of the state of the state of the state of the state of the state of the state of the state of the stat

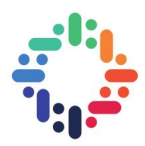

# <span id="page-25-0"></span>**5. Conclusions**

The use of [MPI](#page-7-3) has been proven a viable and efficient way to offload tasks on another node. The infrastructure and protocol has been defined and its stability has been assessed. The benchmarks have shown that the overhead that [MPI](#page-7-3) introduces is reasonable. However, the decision to offload or not a certain task cannot be based only on the existence of tasks with a co-processor implementation. but it must take into account both the network latency and the overhead caused by [MPI](#page-7-3).

 $... - ...$ 

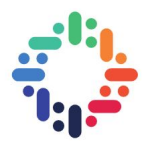

# <span id="page-26-0"></span>**Bibliography**

- <span id="page-26-4"></span>[1] CMS Physics TDR, Volume 1, CERN-LHCC-2006-001, 2 February 2006. [4](#page-11-8)
- <span id="page-26-2"></span>[2] CMS collaboration et al. The CMS high level trigger. *The European Physical Journal C-Particles and Fields*, 46(3):605–667, 2006. [4](#page-11-8)
- <span id="page-26-8"></span>[3] Edgar Gabriel, Graham E. Fagg, George Bosilca, Thara Angskun, Jack J. Dongarra, Jeffrey M. Squyres, Vishal Sahay, Prabhanjan Kambadur, Brian Barrett, Andrew Lumsdaine, Ralph H. Castain, David J. Daniel, Richard L. Graham, and Timothy S. Woodall. Open MPI: Goals, concept, and design of a next generation MPI implementation. In *Proceedings, 11th European PVM/MPI Users' Group Meeting*, pages 97–104, Budapest, Hungary, September 2004. [9](#page-16-4)
- <span id="page-26-7"></span>[4] William Gropp, Ewing Lusk, Nathan Doss, and Anthony Skjellum. A high-performance, portable implementation of the MPI message passing interface standard. *Parallel computing*, 22(6):789–828, 1996. [9](#page-16-4)
- <span id="page-26-3"></span>[5] Felice Pantaleo. *New Track Seeding Techniques for the CMS Experiment*. PhD thesis, CERN, 2017. [4](#page-11-8)
- <span id="page-26-5"></span>[6] Andrea Perrotta. Performance of the CMS high level trigger. In *Journal of Physics: Conference Series*, volume 664, page 082044. IOP Publishing, 2015. [4](#page-11-8)
- <span id="page-26-9"></span>[7] Chuck Pheatt. Intel® threading building blocks. *Journal of Computing Sciences in Colleges*, 23(4):298–298, 2008. [9](#page-16-4)
- <span id="page-26-1"></span>[8] Attila Rácz and Paris Sphicas. CMS The TriDAS Project: Technical Design Report, Volume 2: Data Acquisition and High-Level Trigger. Technical report, CMS-TDR-006, 2002. [4](#page-11-8)
- <span id="page-26-6"></span>[9] David W Walker and Jack J Dongarra. MPI: A standard message passing interface. *Supercomputer*, 12:56–68, 1996. [9](#page-16-4)